# boot2docker� upgrade 1.3 での新機能など

Kazuhiro�NISHIYAMA 第5回 コンテナ型仮想化の情報交換会@大阪 2014/11/14

# 自己紹介

#### ■ 西山 和広

- @znz (twitter など)
- **Ruby Committer**

# boot2docker とは?

- docker が動く VM (仮想マシン )を簡単に作成や管理
- docker 専用 vagrant のような  $\pm$ ,  $\mathcal{D}$
- Docker Inc. が作成

インストール

- **brew install boot2docker**
- GUI インストーラもある
	- 使ったことがないので詳細は知りませ  $h<sub>1</sub>$

# 使い方

- boot2docker init
- boot2docker up
- boot2docker ssh
- $\blacksquare$  hoot $2$ docker down
- **hoot2docker delete**

# boot2docker�init

- ISO ダウンロード
- ssh 鍵作成
- VirtualBox の VM 作成

# boot2docker up

#### ■ VM 起動

■ docker コマンド用環境変数の情 報表示

### ホスト側の docker から操 作

- 環境変数は自分で設定
	- up 時に表示された export などを実 行または
	- \$(boot2docker shellinit)
- あとは普通に docker コマンド で使うだけ

## boot2docker ssh

- docker ホスト側に ssh で入っ て作業可能
- vagrant ssh のようなもの

# boot2docker down

- 使い終わったら VM 停止
- boot2docker stop や boot2docker halt でも同じ

### boot2docker のアンイン ストール

- VM 削除
	- hoot2docker delete
- ssh 鍵ペア削除 ■ rm ~/.ssh/id boot2docker\*
- ISO などの削除 ■ rm -r ~/.boot2docker

## VM のディスク ■ ISO : 不変部分 (システム) ■ HDD : 可変部分 (docker のイメ ージなど)

# boot2docker�upgrade

- boot2docker のバージョンアッ プ
- VM が起動していたら止める
- ■ISO を更新するだけ
- HDD 部分は使い回せる

### boot2docker�1.3�の新機 能

**TLS** support

■ Users を自動共有

# **TLS support**

- DOCKER\_HOST=tcp://192.16<br>8.59.103:2375 から
- DOCKER\_HOST=tcp://192.16<br>8.59.103:2376 に変更
- DOCKER\_CERT\_PATH と DOCKER\_TLS\_VERIFY も設定

# Users を自動共有

#### ■ホスト - boot2docker-vm docker インスタンス

- ■ホストと boot2docker-vm で / Users を共有
	- Windows なら /c/Users
- docker run -v /Users/...:... で使 用

### boot2docker, please format-me

- boot2docker ssh で入るとホー ムディレクトリにあるファイル
- authorized\_keys と一緒に / var/lib/boot2docker/ userdata.tar に入っている

### boot2docker, please format-me

- boot2docker init で tar から無 理矢理 vmdk 作成
- ■/etc/rc.d/automount でフォー マットするための MAGIC とし て使用
- つまり初回起動後には不要

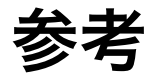

#### https://github.com/ boot2docker/boot2docker

https://github.com/ boot2docker/boot2docker-cli